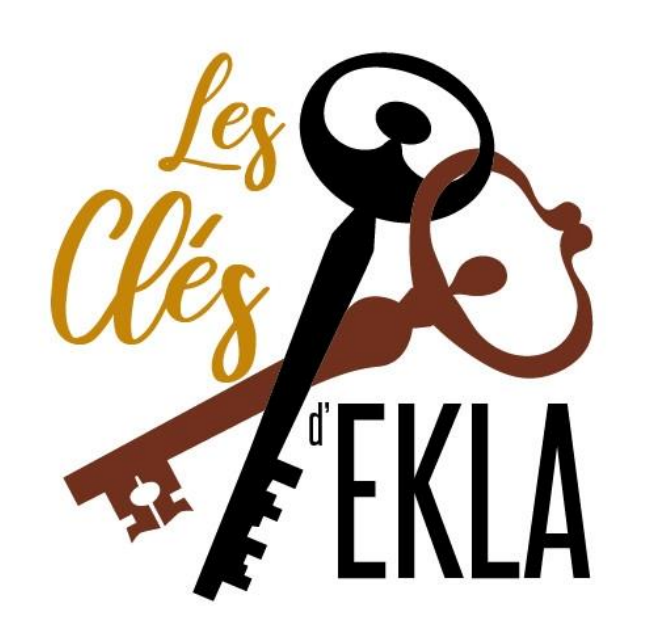

## **participe au**

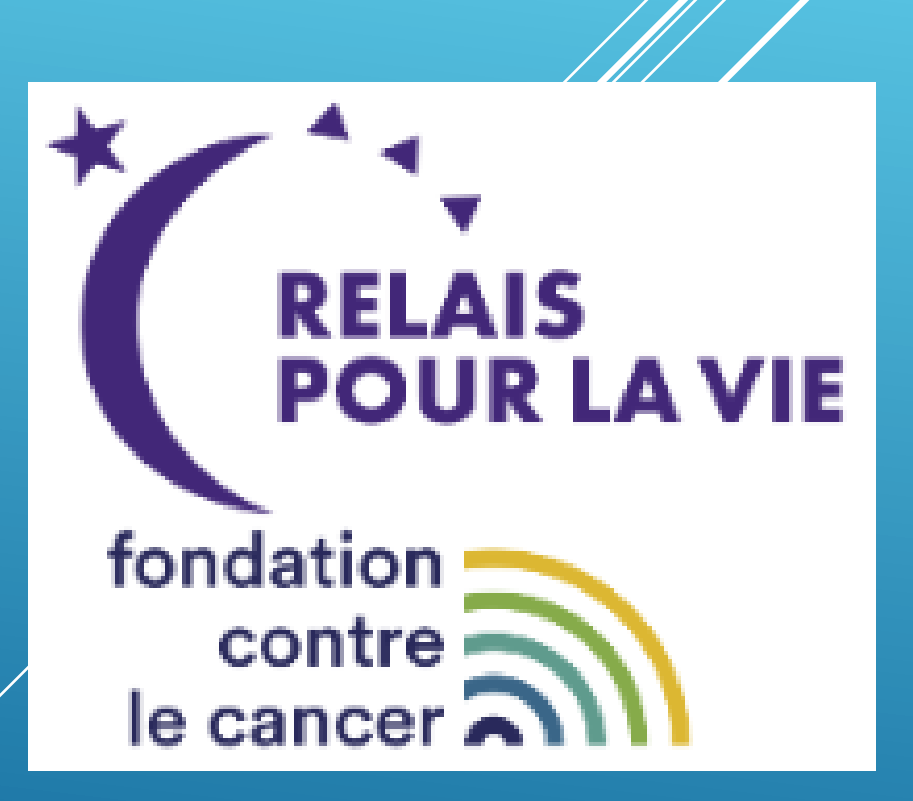

Marche à suivre pour l'inscription via Internet

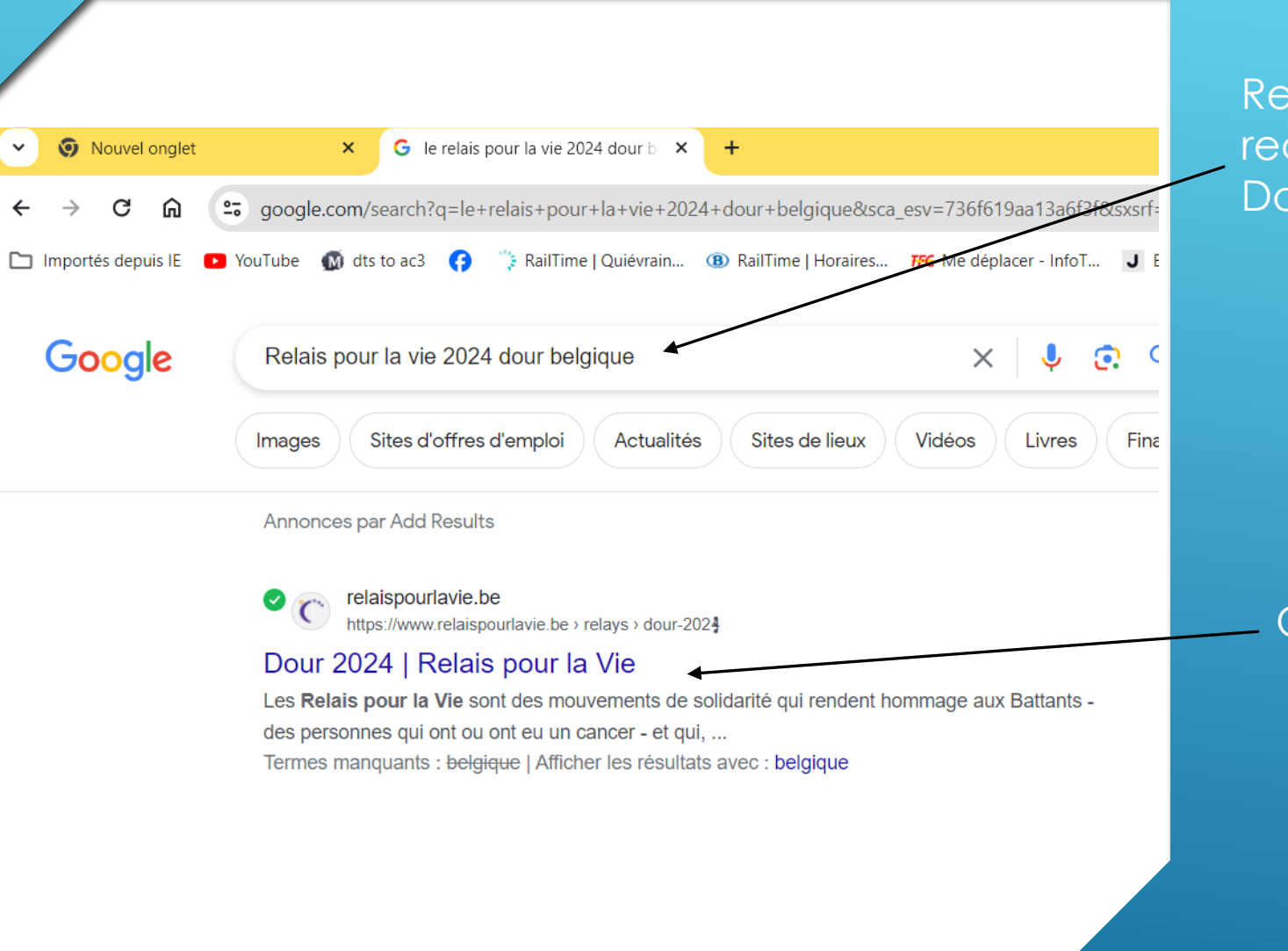

Rechercher dans votre moteur de recherche « Relais pour la vie Dour Belgique »

Cliquer sur le lien

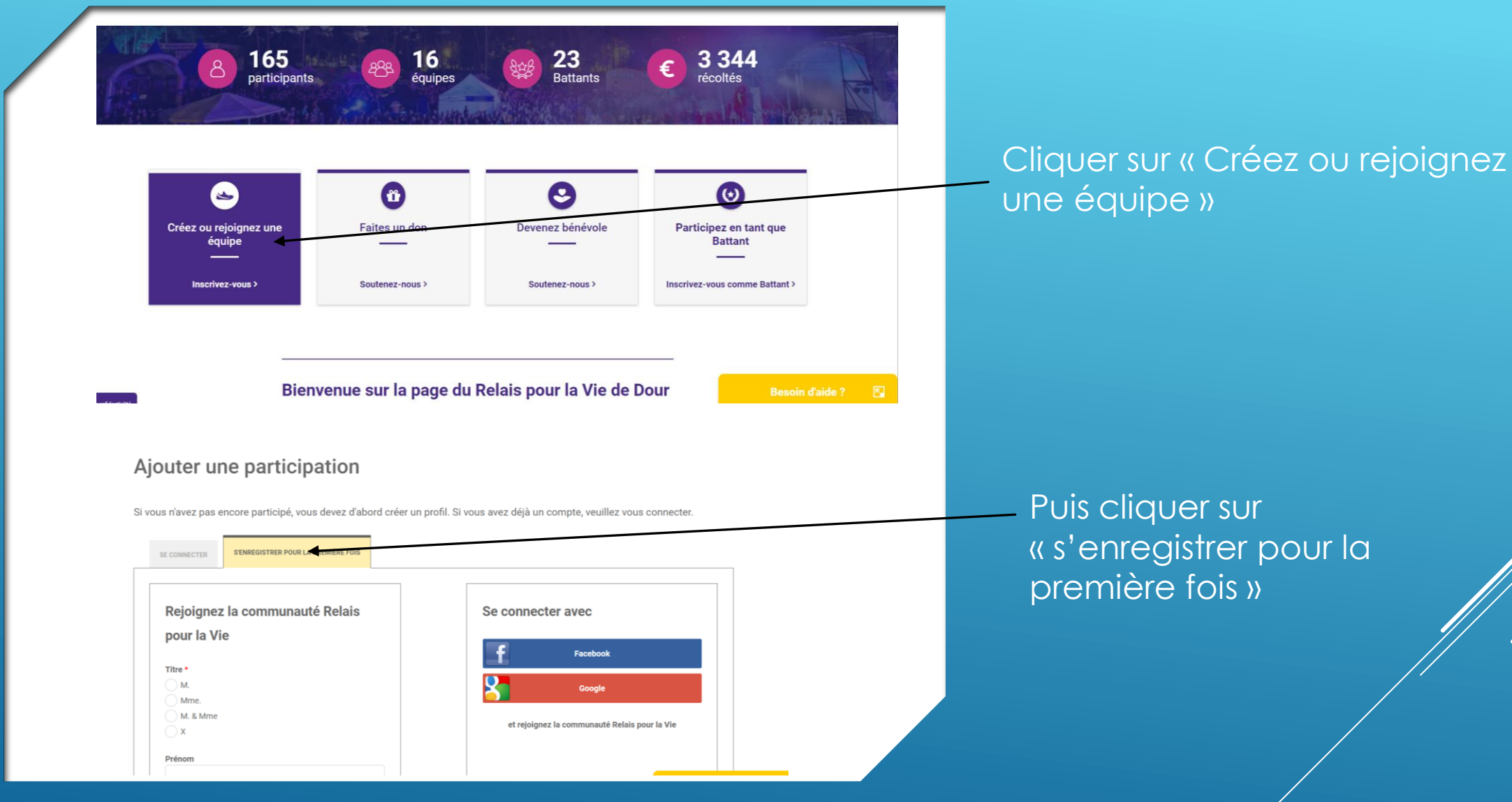

Γ

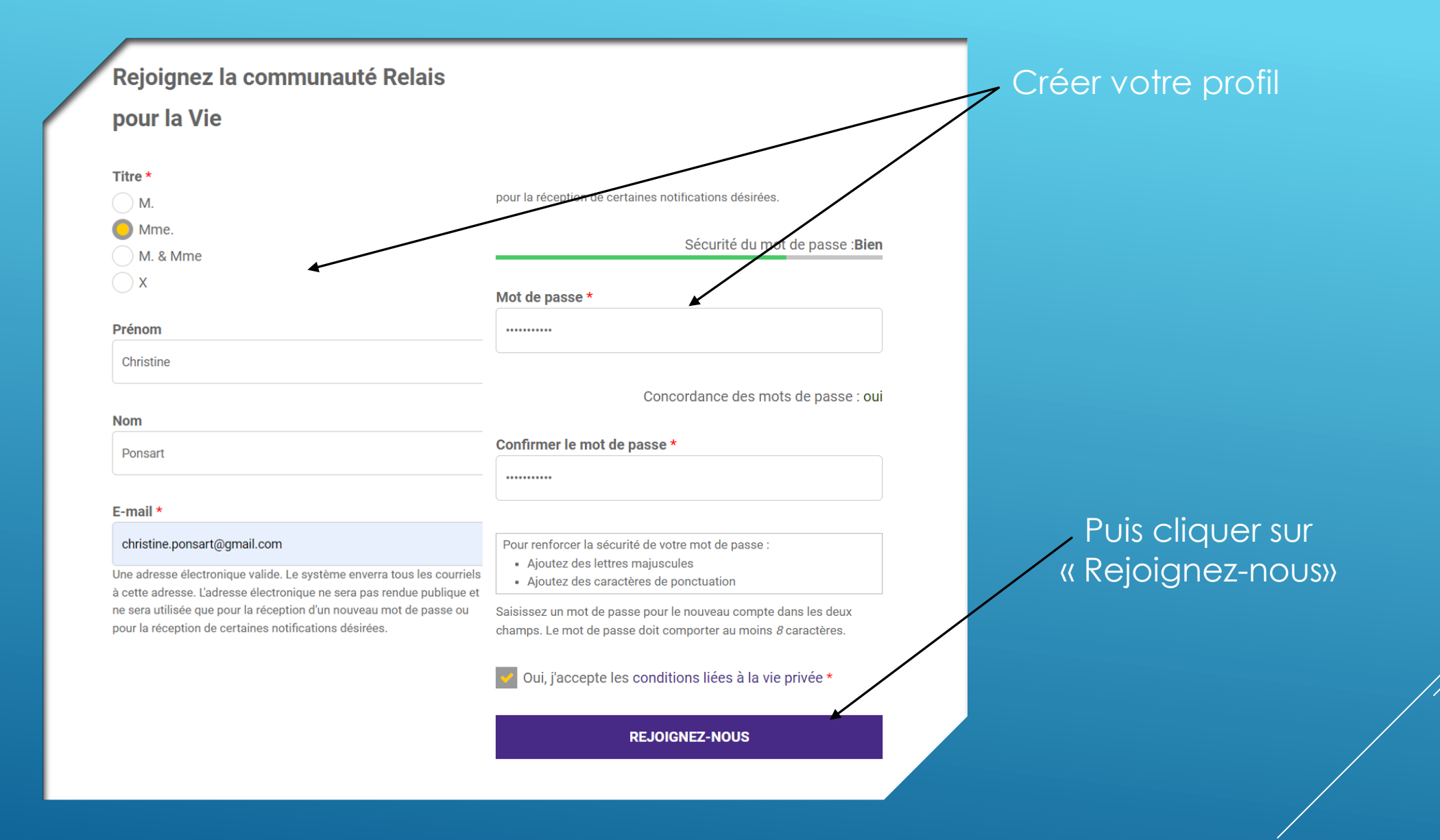

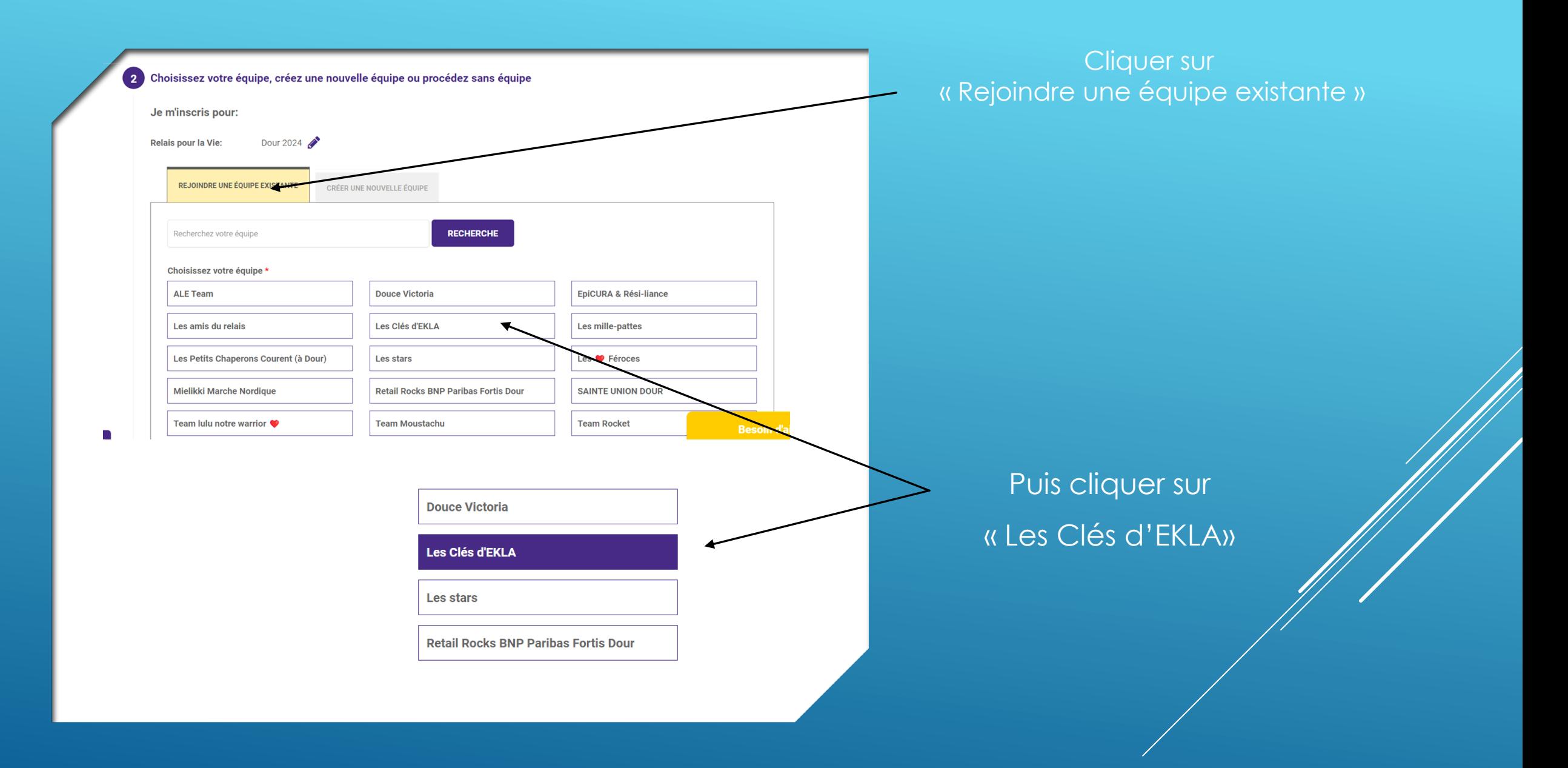

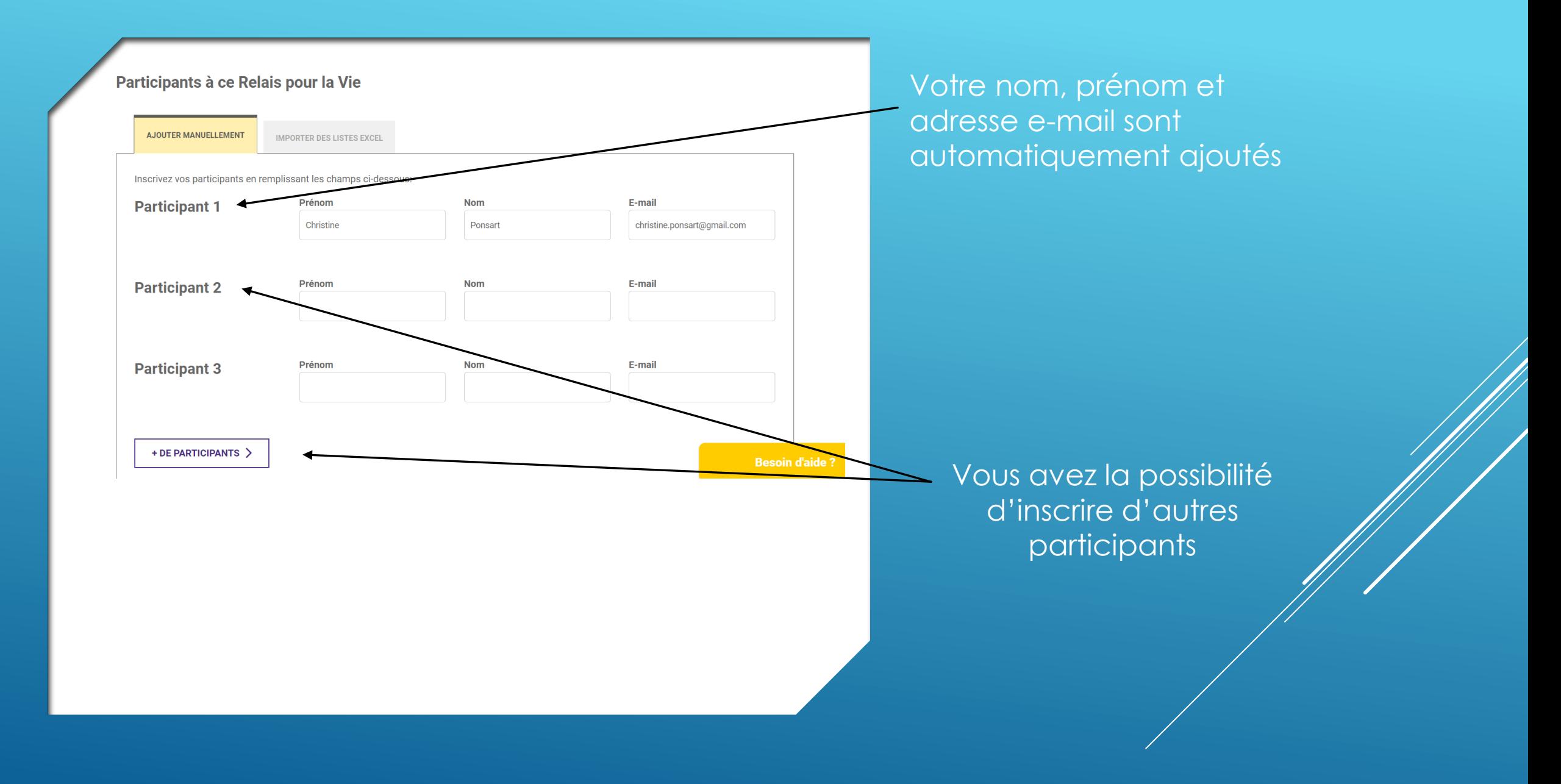

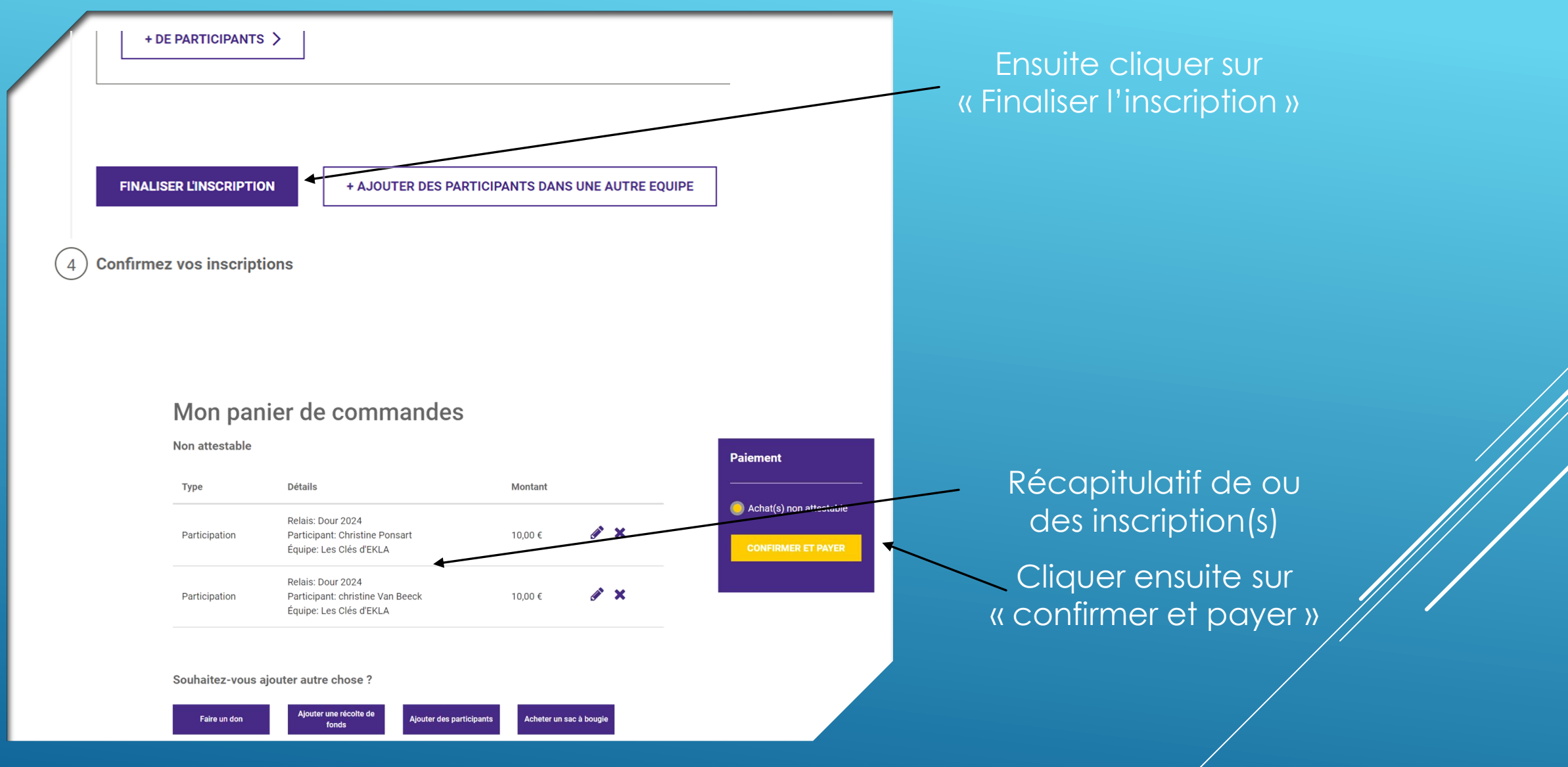

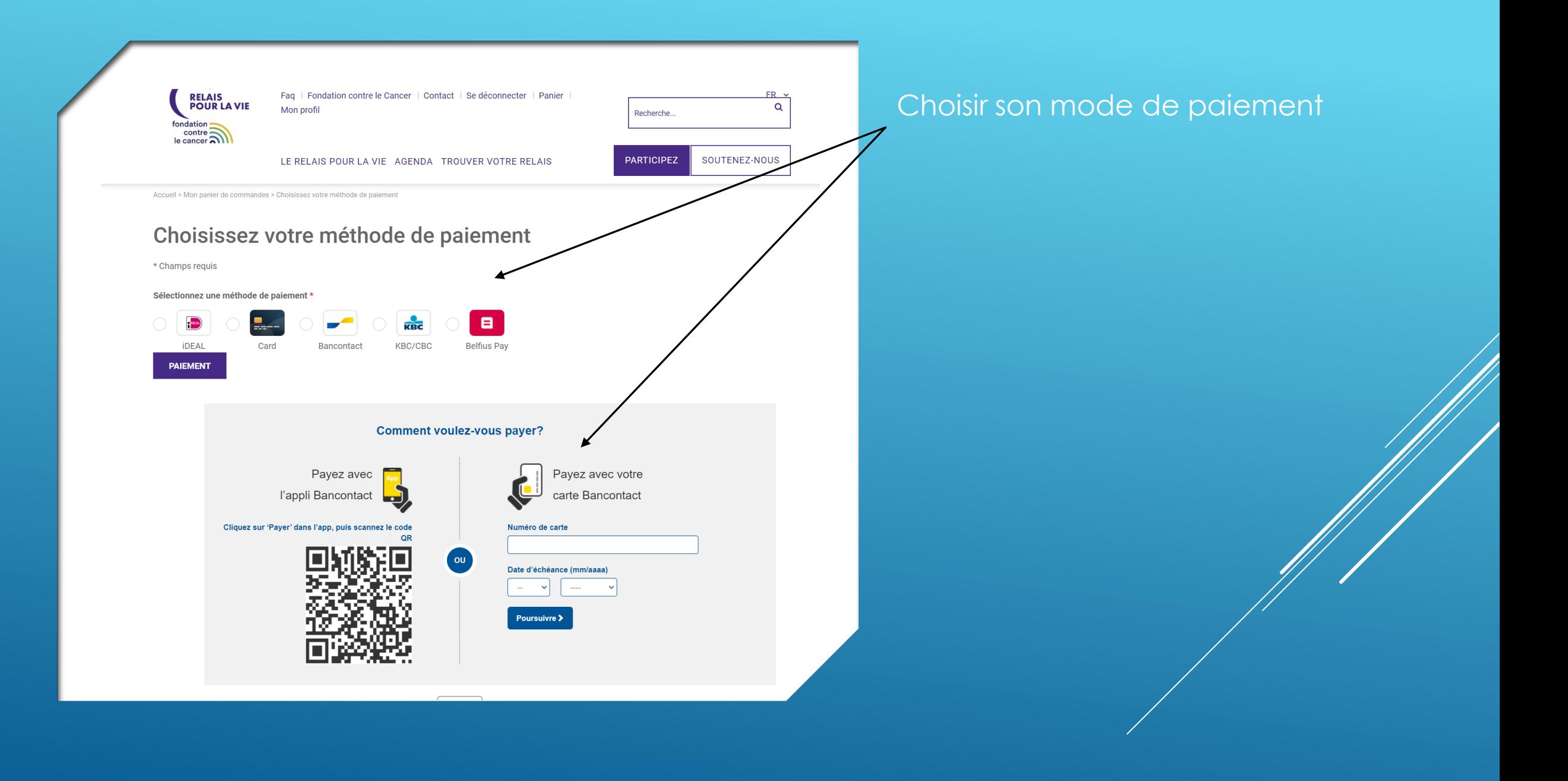

## Merci pour votre soutien!

Vous donnez pour: Relais: Dour 2024 Équipe: Les Clés d'EKLA **Participant: Christine Ponsart** 

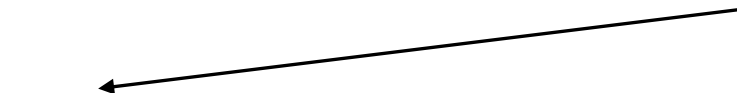

Vous donnez pour: Relais: Dour 2024 Équipe: Les Clés d'EKLA Participant: christine Van Beeck

Merci pour votre soutien!

Ci-dessous, vous pouvez accéder à votre profil pour modifier vos coordonnées, ajouter des inscriptions, dons ou récoltes de fonds, acheter un sac à bougie, etc. Découvrez toutes les fonctionnalités !

Saviez-vous que vous pouvez aussi soutenir Relais pour la Vie par quelques simples clics ? Devenez ambassadeur Relais pour la Vie et aidez-nous à diffuser des nouvelles intéressantes, des vidéos ou des infos à propos de Relais pour la Vie ! Car plus le Relais pour la Vie sera connu, plus nous serons nombreux à faire reculer le cancer!

MON PROFIL >

AMBASSADEUR RELAIS POUR LA VIE >

**Besoin** 

Après le paiement bancaire, vous êtes redirigé vers une page qui confirme l'/les inscription(s)

> Merci de vous êtes ajoutés à notre équipe ! Les Clés d'EKLA